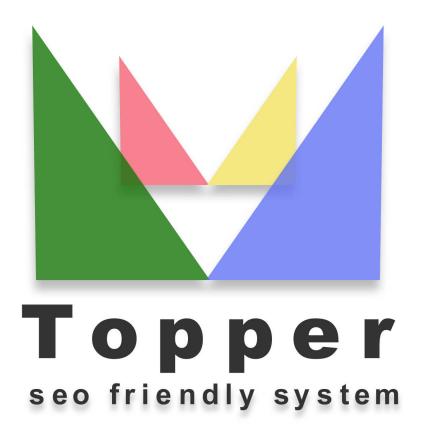

of 24/04/2024

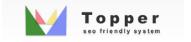

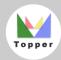

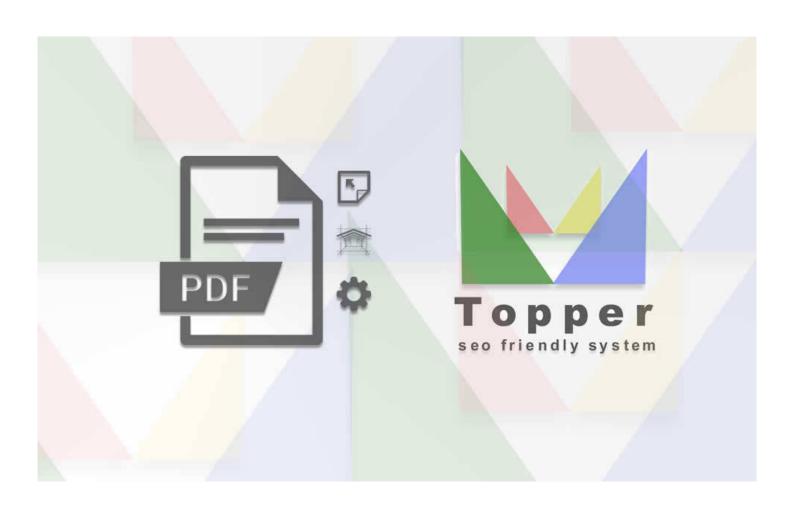

Change the appearance of PDF files

Published listings can be downloaded by the user in PDF format. The functionality is integ...

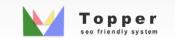